## Package 'transcribeR'

August 3, 2015

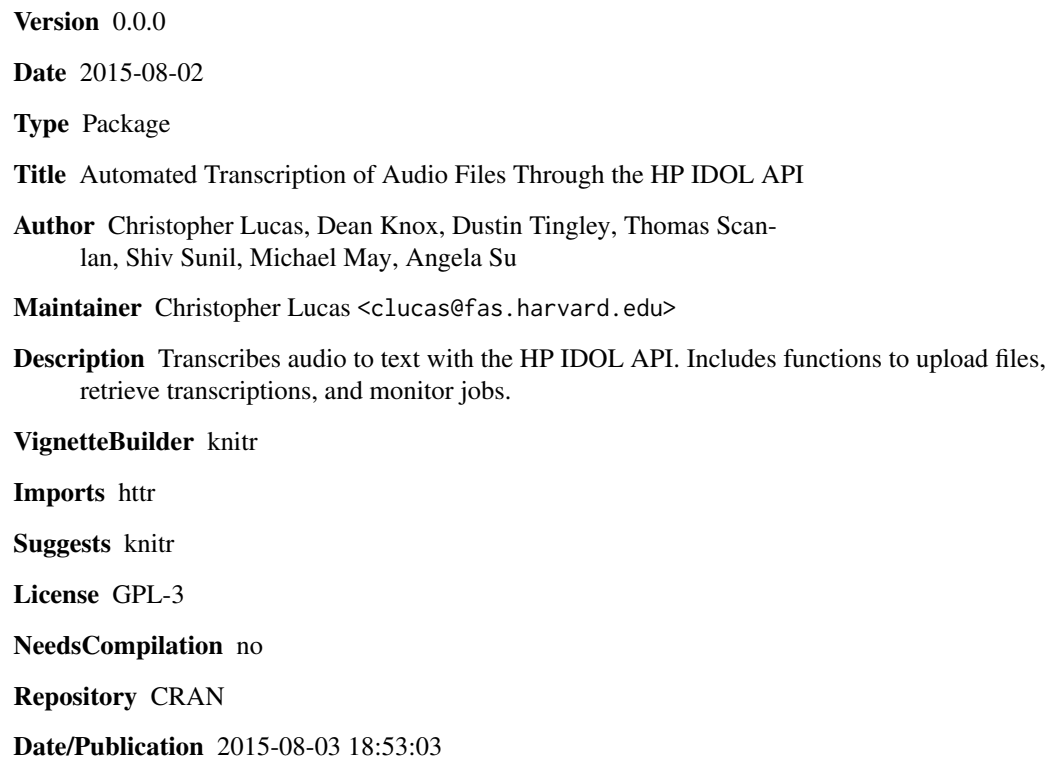

### R topics documented:

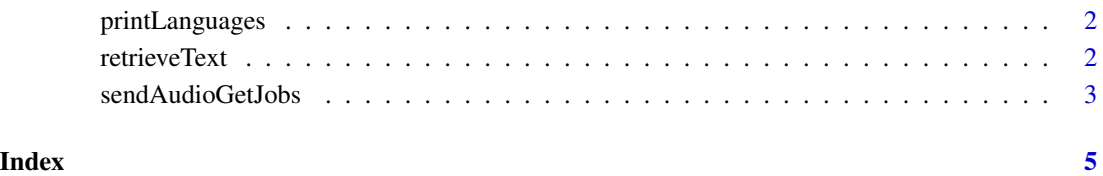

<span id="page-1-0"></span>

#### Description

Prints the language codes used by HP IDOL OnDemand's Speech Recognition API. The default in sendAudioGetJobs is "en-US".

#### Usage

```
printLanguages()
```
#### Examples

## Prints the language codes used by HP IDOL OnDemand's Speech Recognition API. printLanguages()

retrieveText *Gets Text From Returned JSON Object*

#### Description

Gets asynchronous call results from jobs previously posted to HP IDOL OnDemand's Speech Recognition API. Calls getRequestResults to extract the transcription from the JSON object. Returns a dataframe which was used to update a transcribeR CSV file.

#### Usage

```
retrieveText(job.file, api.key)
```
#### Arguments

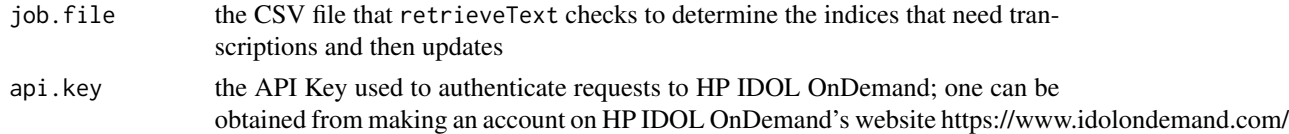

#### Examples

## Not run: ## Adds transcripts to a transcribeR CSV

retrieveText(CSV\_LOCATION, API\_KEY)

## End(Not run)

<span id="page-2-0"></span>

#### Description

Main user function to POST to HP IDOL OnDemand Speech Recognition API and write Job ID to a transcribeR CSV, a filename. It posts all compatible files in the provided directory. It avoids posting any file that has already been posted according to the transcribeR CSV.

#### Usage

```
sendAudioGetJobs(wav.dir, api.key, interval = "-1",
                 encode = "multipart", existing.csv = NULL, csv.location,
                 language = "en-US", verbose = FALSE)
```
#### Arguments

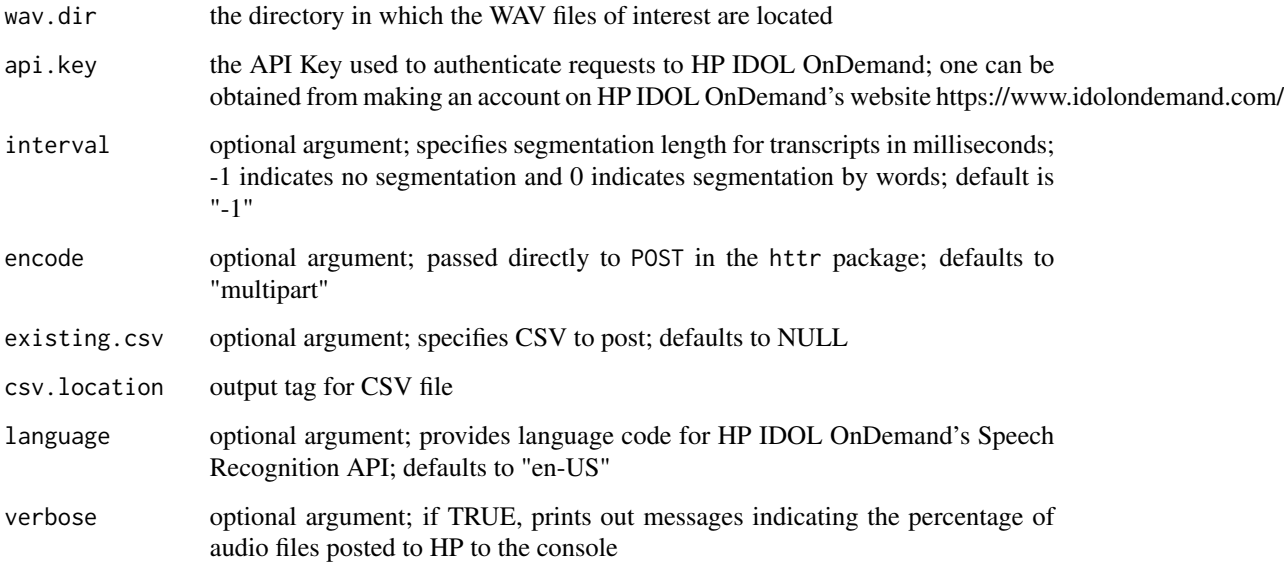

#### Details

When two files share the same basename but are different file formats, only one of the files will be posted to the Speech Recognition API because after the first file is posted, the basename is logged into the transcribeR CSV. Hence, all subsequent files with the same basename will not be posted. The first file that is posted is system-dependent because the ordering of filepaths is systemdependent. Functionally, however, this still avoids redundancy in posting files to the API.

#### Examples

```
## Not run:
## Reads files from the specified directory and creates a new CSV at the specified path
fnames <- c('boxer.wav', 'merkley.wav') # Example with 2 files
urls <- paste("http://christopherlucas.org/transcribeR/", fnames, sep = '')
lapply(urls, function(x) download.file(x, destfile = basename(x), mode = 'wb'))
WAV_DIR <- getwd()
sendAudioGetJobs(wav.dir = WAV_DIR,
                 API_KEY",
                 csv.location = CSV_LOCATION)
```
## End(Not run)

# <span id="page-4-0"></span>Index

printLanguages, [2](#page-1-0)

retrieveText, [2](#page-1-0)

sendAudioGetJobs, [3](#page-2-0)